## **QP SUBMITTED BY**

*Somnath PaulChoudhury*

## **Half Yearly Exam (2023-24) CLASS XII SC SUB: COMPUTERSCIENCE(083)**

## **Time allowed -3 hours Max Marks- 70 ==============================================================================**

General Instructions:

- Please check this question paper contains 35 questions.
- The paper is divided into 5 Sections- A, B, C, D and E.
- Section A, consists of 18 questions (1 to 18). Each question carries 1 Mark.
- Section B, consists of 7 questions (19 to 25). Each question carries 2 Marks.
- Section C, consists of 5 questions (26 to 30). Each question carries 3 Marks.
- Section D, consists of 2 questions (31 to 32). Each question carries 4 Marks.
- Section E, consists of 3 questions (33 to 35). Each question carries 5 Marks.
- All programming questions are to be answered using Python Language only

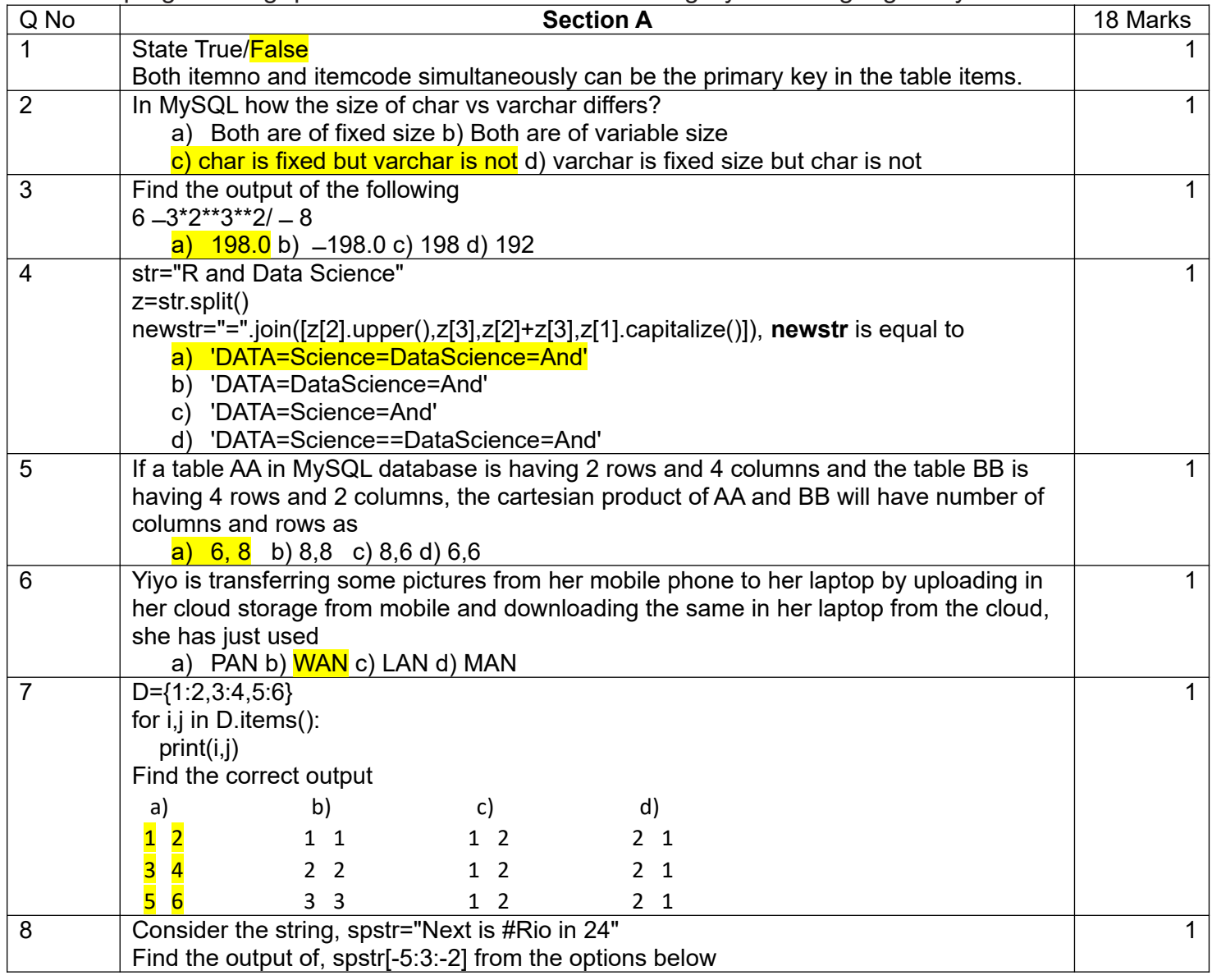

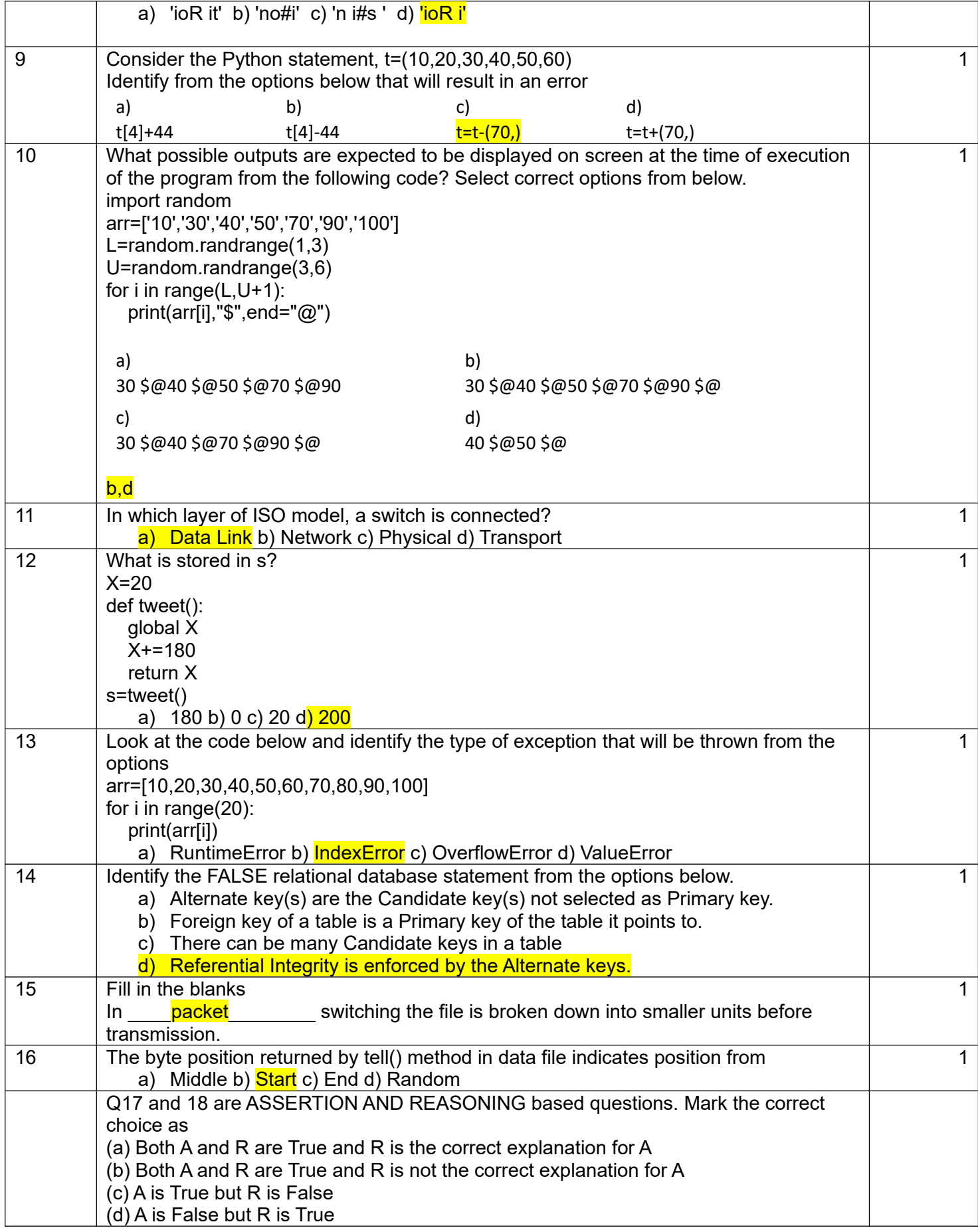

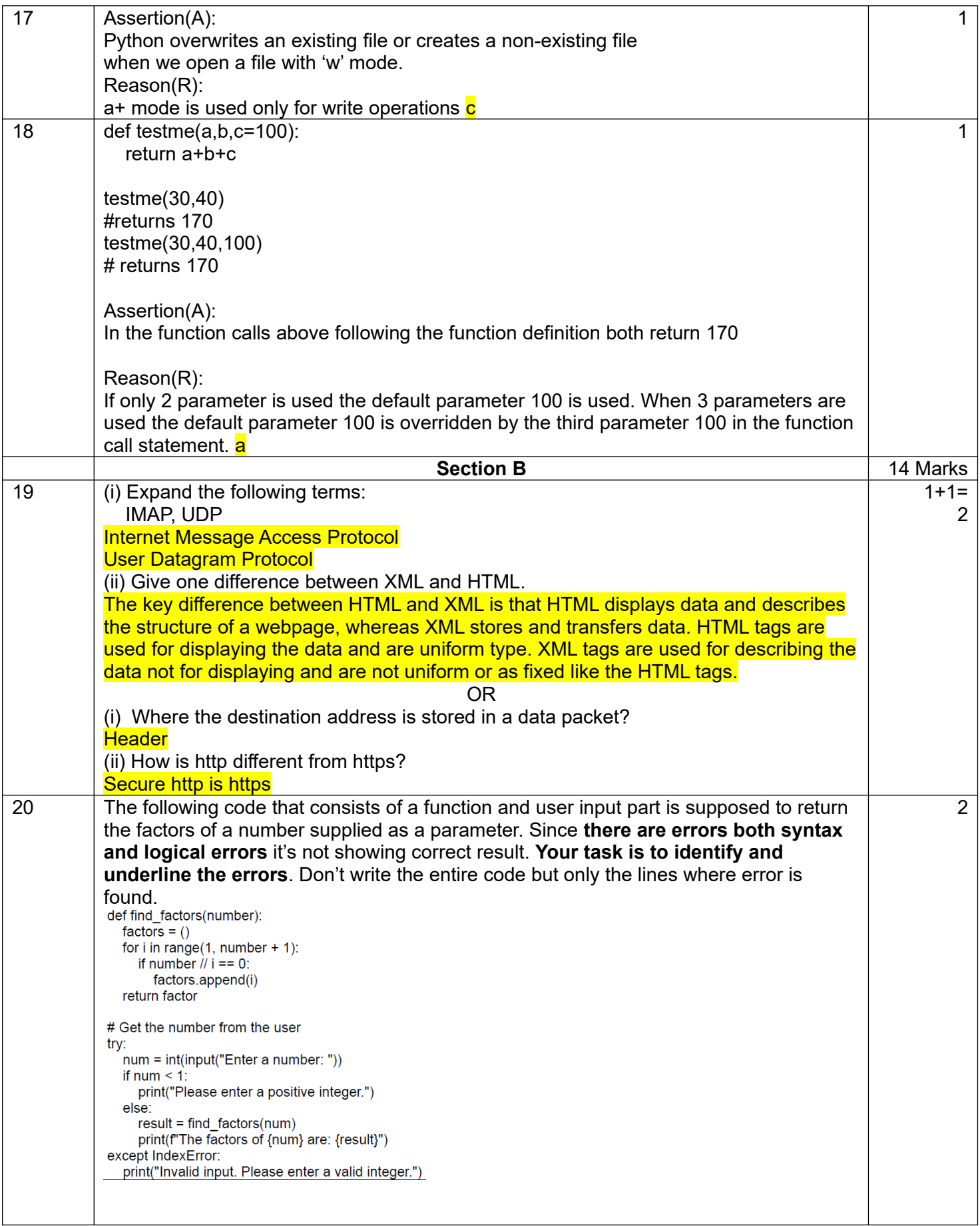

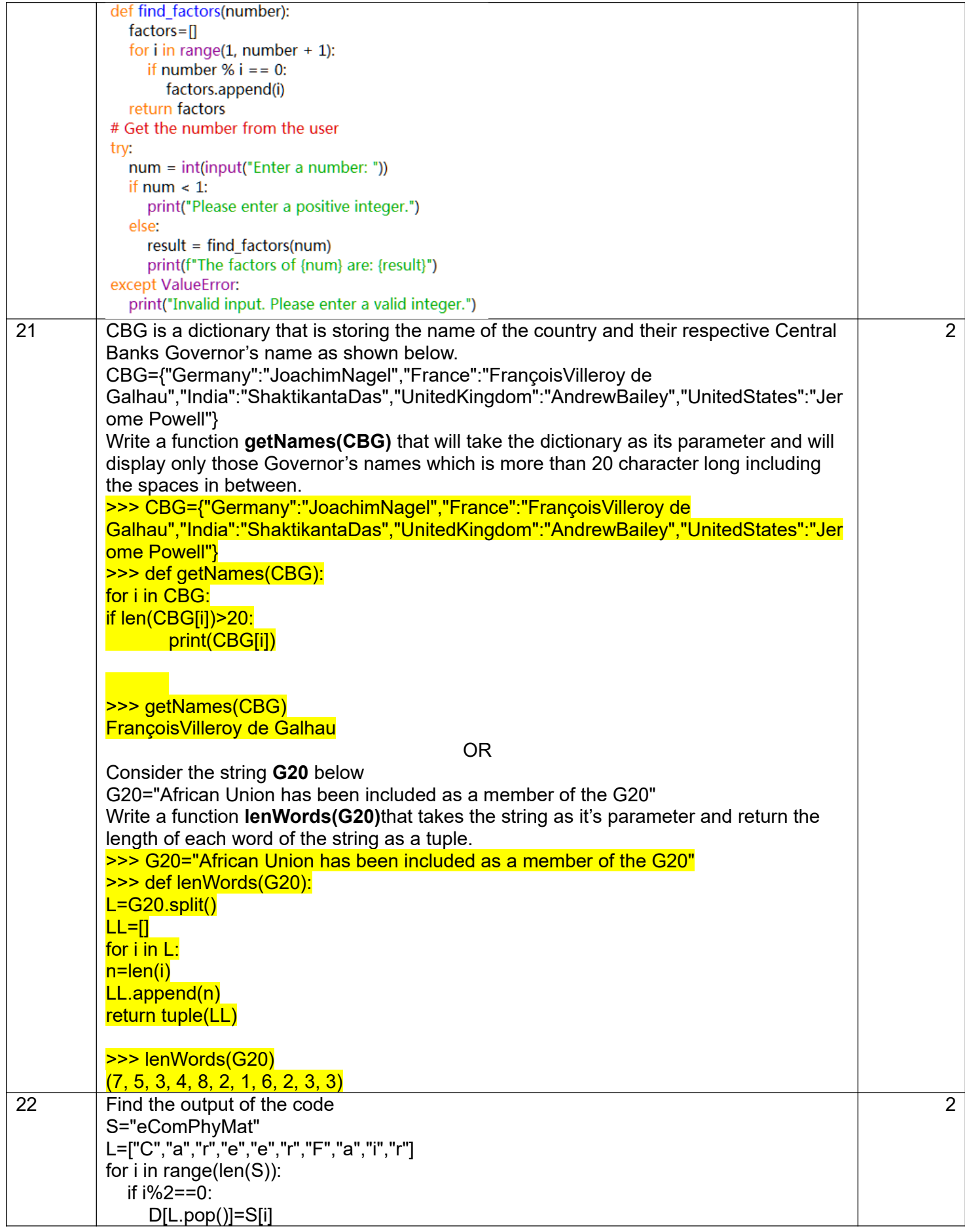

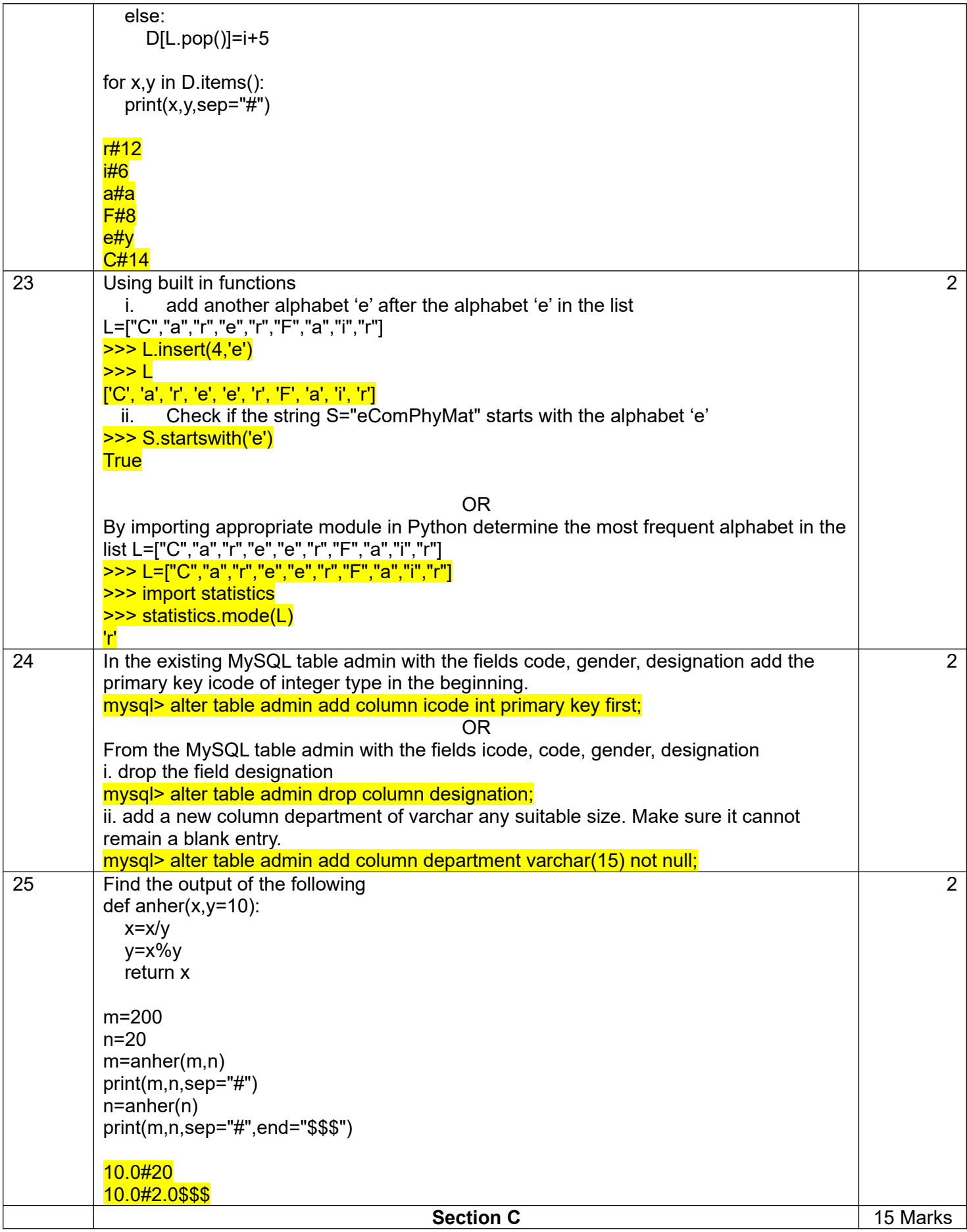

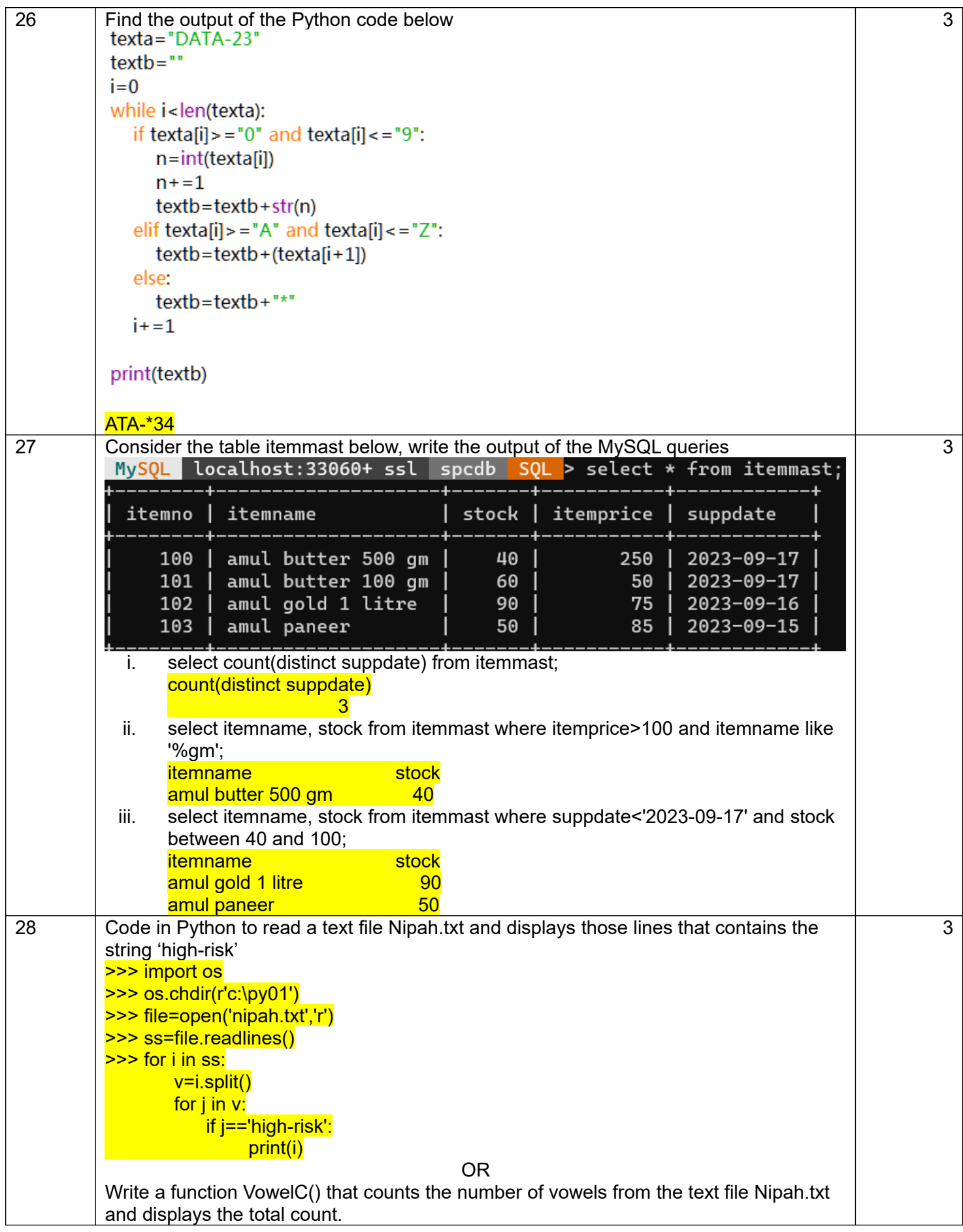

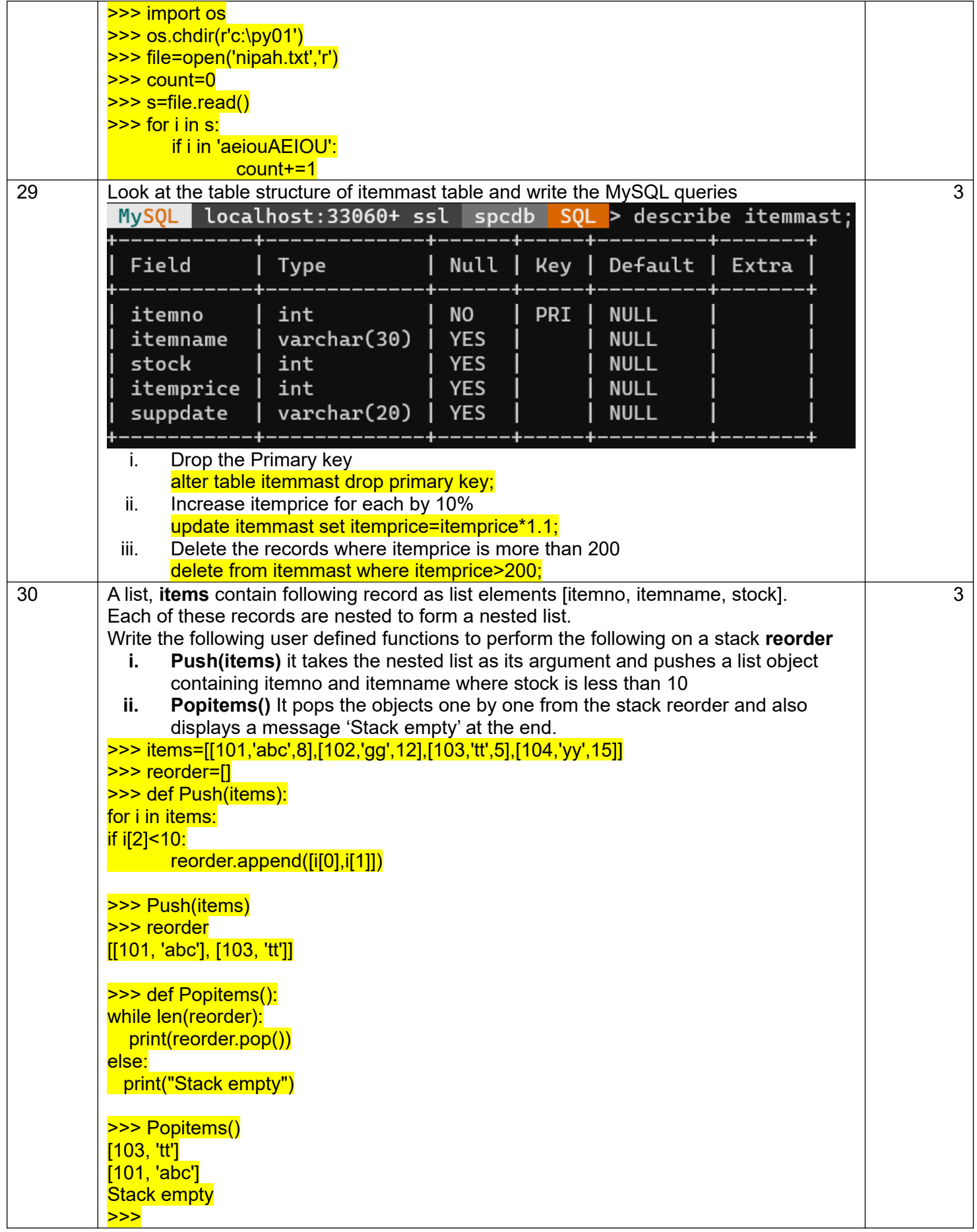

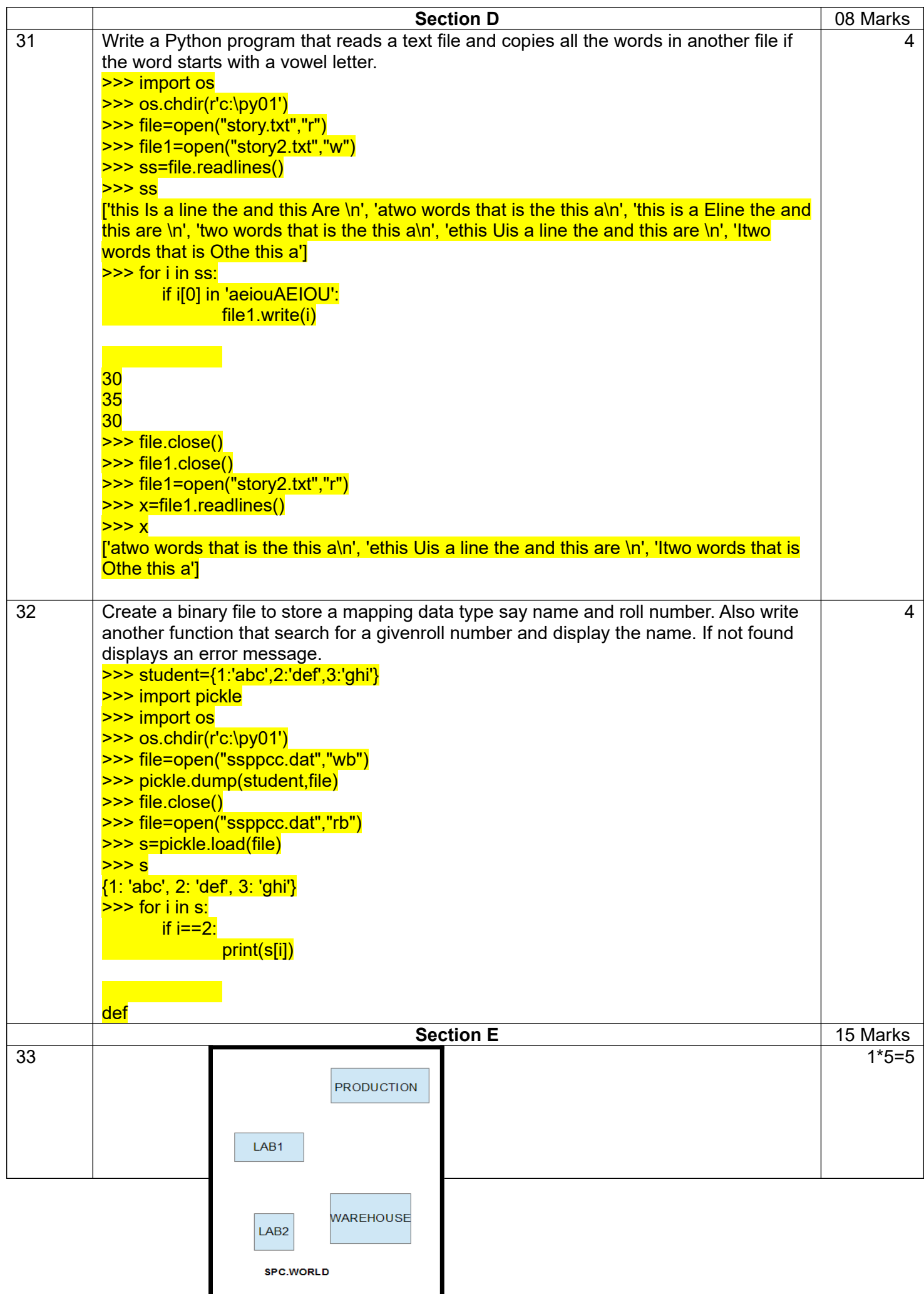

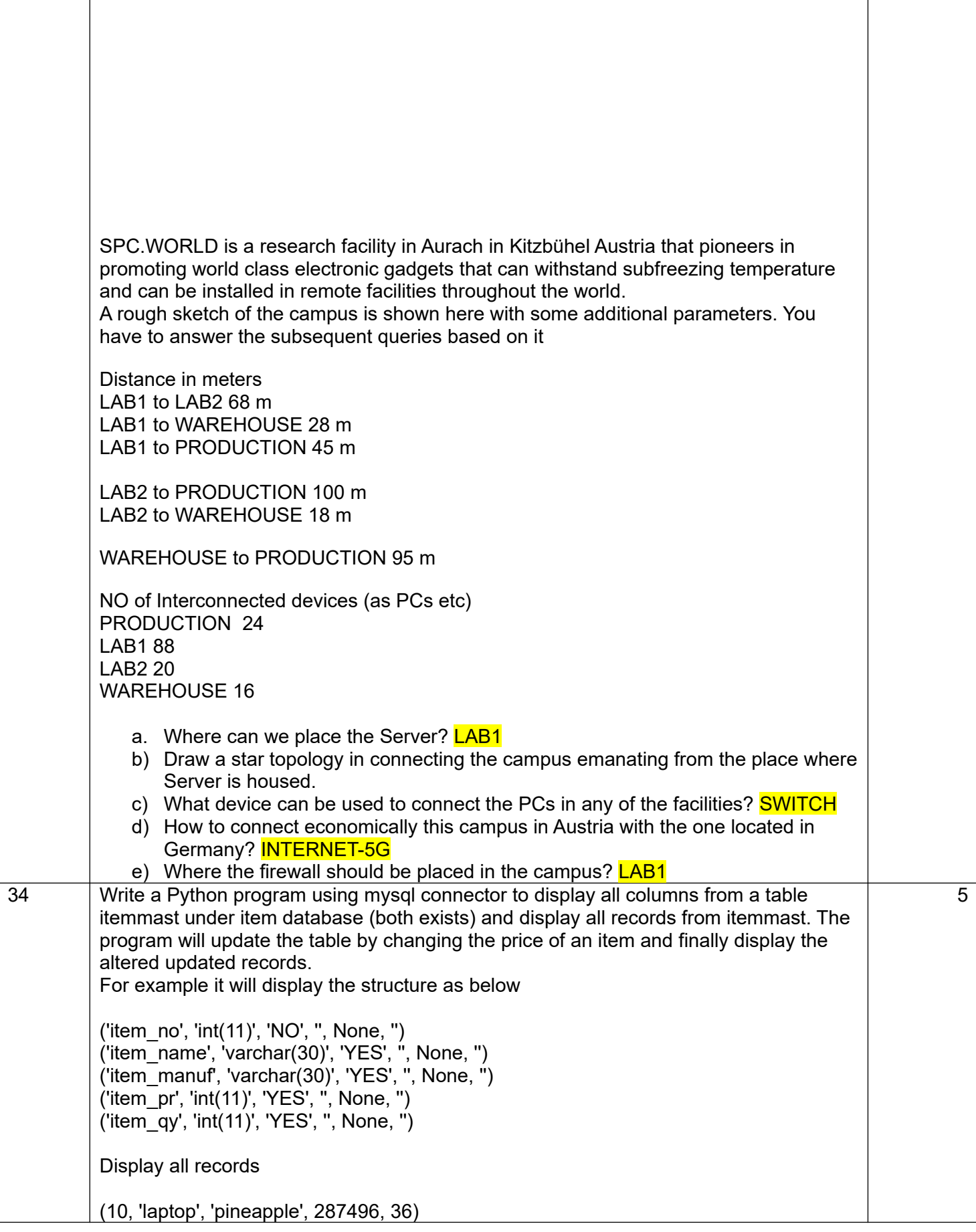

 $\overline{\phantom{a}}$ 

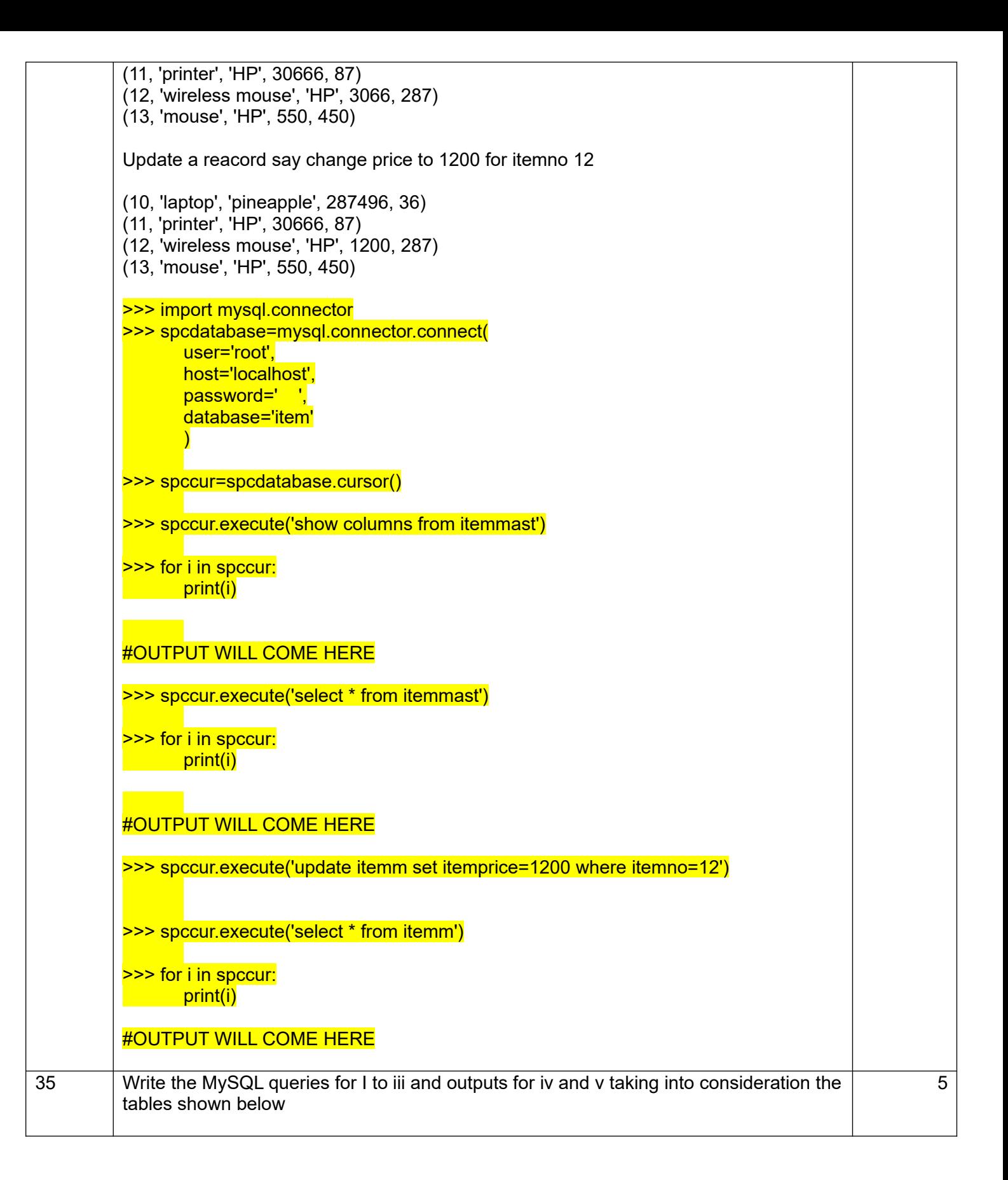

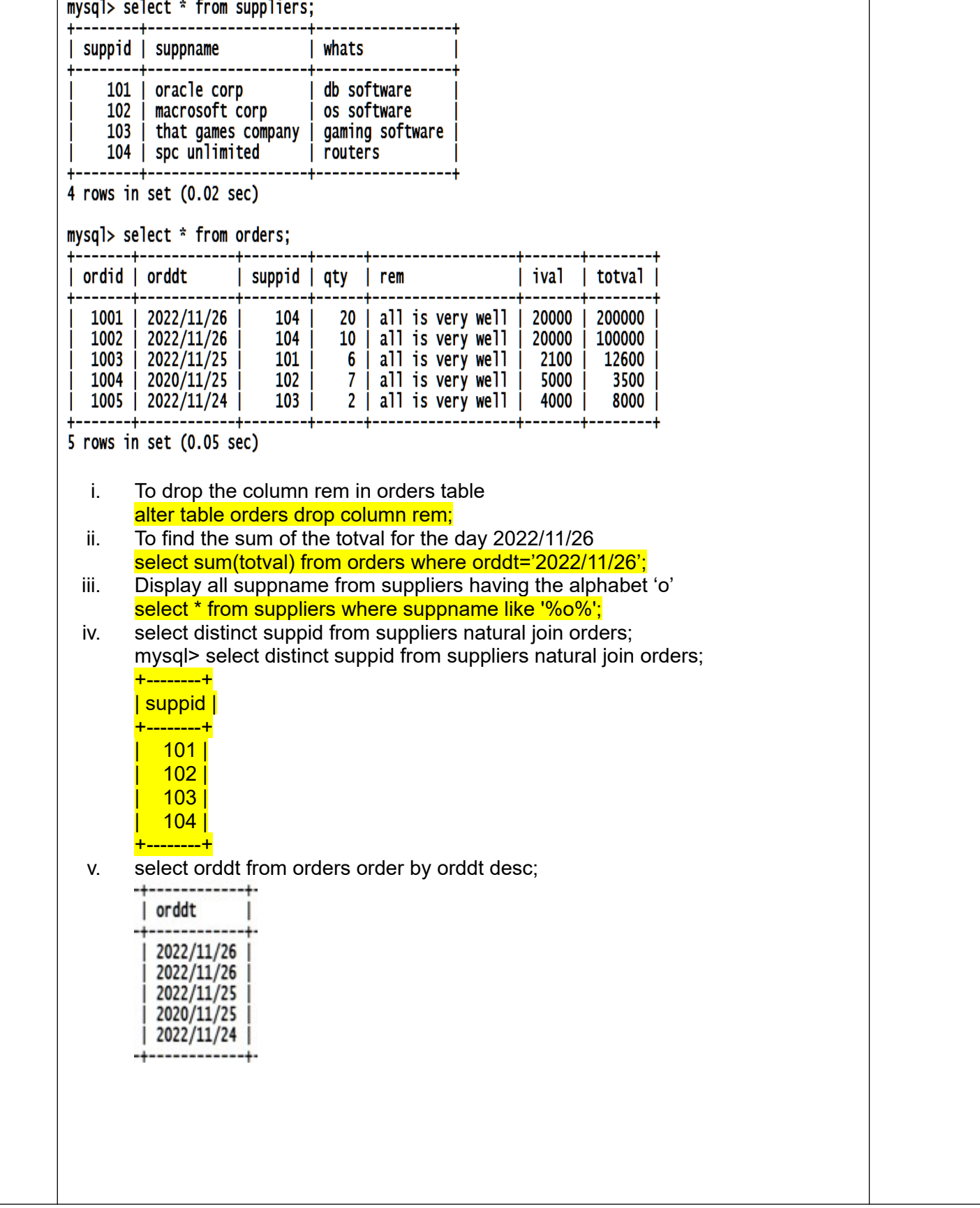